# <span id="page-0-0"></span>Úvod do Unixu 3. cvičení

Jan Nikl

2022

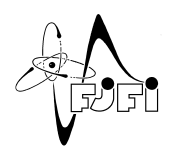

Þ

イロト イ部 トイモ トイモト

Jan Nikl [UNX\(AP\) – 3. cvičení](#page-6-0) 2022 1 / 7

 $299$ 

- opakování
- archivace, komprimace
- vzdálené připojení
- přenos souborů

4 □

 $QQ$ 

### <span id="page-2-0"></span>Opakování

- $\bullet$  externí media mount, df, quota, ...
- $\bullet$  práce s procesy bg, fg, ps, top, kill, nice, ...
- vyhledávání find, locate, grep
- porovnávání, záplatování diff, patch
- o další cut, sort, uniq, tr, tac, ...

 $\Omega$ 

## <span id="page-3-0"></span>Archivace, komprimace

tar (Tape Archiver)

- sloučení souborů/adresářů do archivu (včetně atributů)
- komprimace gzip, bzip2, compress, lzip, ...
- přípona .tar, .tgz (gzip), .tbz (bzip2), ...
- **přepínače**:
	- $\bullet$  -c vytvoř archiv
	- $\bullet$  -x extrahuj archiv
	- $-$ f jméno vstupního/výstupního archivu
	- $\bullet$  -z/-j/-Z komprimace pomocí gzip /
		- bzip2 / compress
	- $\bullet$  -t obsah archivu

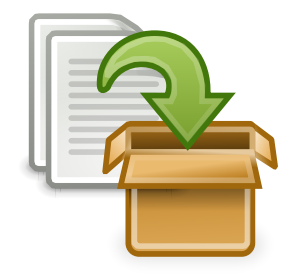

∗

## <span id="page-4-0"></span>Archivace, komprimace

#### **komprimace**:

- bezeztrátová lze obnovit původní data, hledání vzorů, odstranění redundantní informace (zip, rar, gzip, bzip2, ...)
- ztrátová nelze obnovit původní data, kvalita postačující uživateli, možné rozmazání, artefakty, atd. (jpeg, mp3, mpeg, ...)

#### **bezeztrátová komprimace**:

- $\bullet$  compress  $(Z)$
- $\bullet$  gzip/gunzip (.gz)
- bzip2/bunzip2 (.bz2)
- zip/unzip (.zip)
- $7z$ ,  $xz$   $(.7z, .xz)$
- rar/unrar (.rar)
- $\bullet$  freearc (.arc)

### 'vzkoušejte

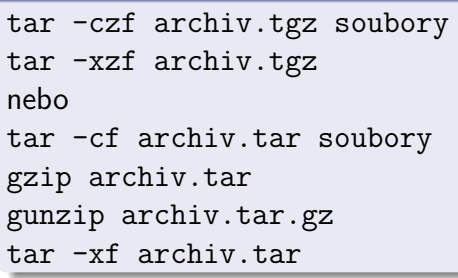

化重新润滑脂

 $2040$ 

## <span id="page-5-0"></span>Vzdálené připojení

- telnet, rlogin nešifrované (odposlouchávání, zneužití!)
- ssh Secure Shell, šifrovaní podobné TLS
- $\bullet$  (mosh Mobile Shell, ...)

#### **SSH**:

- připojení ke vzdálenému terminálu: ssh uživatel@server.doména
- zvenčí dostupné jsou raman, kelvin (např. ssh nikljan@raman.fjfi.cvut.cz)
- $\bullet$  odhlášení logout (popř. exit,  $Ctrl+D$ )
- -X přeposílání GUI programů přes X11 (viz. později)
- (-L přesměrování portů)
- $\bullet$  PuTTY, ...

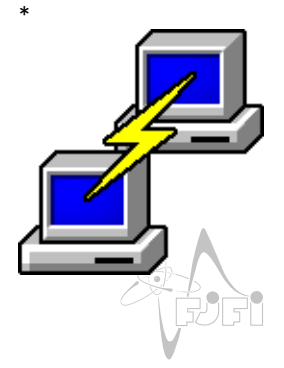

<sup>∗</sup> Simon Tatham, Jacob Nevins, MIT <http://opensource.org/licenses/mit-lic[ens](#page-4-0)e.[php](#page-6-0)[>](#page-4-0)[, via](#page-5-0)[Wiki](#page-0-0)[med](#page-6-0)[ia C](#page-0-0)[omm](#page-6-0)[ons](#page-0-0)  $\Omega$ 

## <span id="page-6-0"></span>Přenos souborů

- **•** ftp nezabezpečený přenos souborů
- scp kopírování souborů přes SSH podobné cp
- sftp obdoba FTP přes SSH, interaktivní režim
- ftps FTP přes  $SSL/TLS$
- **klienti**: mc, FileZilla, WinSCP, Total Commander
- **souborové systémy** (FUSE): ftpfs, sshfs, (GDFS – Google Drive, MinFS – Amazon S3, ...)

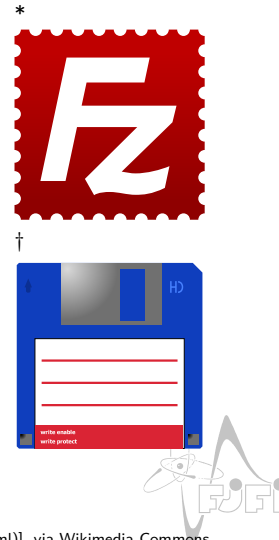

**← ロ → → ← 何 →** 

† [https://en.wikipedia.org/wiki/File:Total\\_Commander\\_logo.svg](https://en.wikipedia.org/wiki/File:Total_Commander_logo.svg)

Jan Nikl [UNX\(AP\) – 3. cvičení](#page-0-0) 2022 7 / 7

 $\Omega$ 

<sup>∗</sup> By eeme158 team (uploaded by botg) [GPL (http://www.gnu.org/licenses/gpl.html)], via Wikimedia Commons